### **Invitation to Tender (ITT) and Instructions to Tenderers for Public Works Investigation Contract under Open Procedures (ITTW3): Note to Employers**

The ITTW3 Invitation to Tender (ITT) and ITTW3 Instructions to Tenderers are to be used for investigations that are to be procured under the open procedure. (ITT W1 should be used where it is proposed to use a restricted procedure for the award of the investigation contract.)

The ITT and ITTW3 Instructions to Tenderers are provided as Microsoft Word forms, in which the standard text is protected, and the project-specific details are completed by the Employer prior to issuing the ITT and Instructions.

The documents to be issued are:

- **The Invitation to Tender letter**
- The Instructions to Tenderers (including the Particulars and the Appendices), completed and amended as required
- Form of Tender and Schedule, with part 1 of the Schedule completed
- Form of Bond and Form of Appointment of PSCS, as required
- Suitability Questionnaires for the contractor, for each required specialism and for PSCS
- Documents detailing the scope of the investigation, including specifications, drawings, and Bill of Quantities
- Any other information listed in Appendix 2 to the Instructions.

### **How to Edit the Template ITT and Instructions to Tenderers**

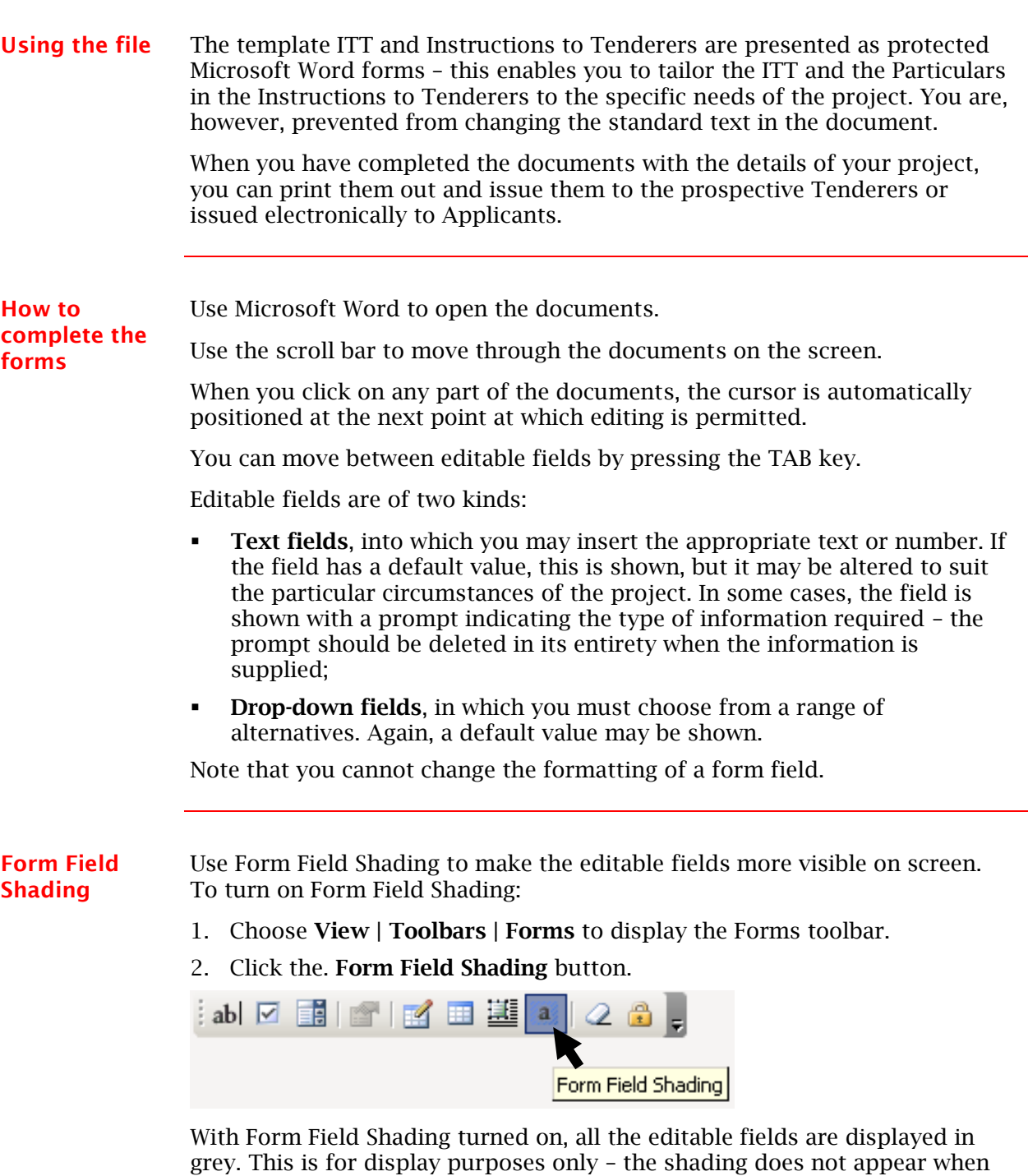

*Continued on next page*

the document is printed out.

# **How to Edit the Template ITT and Instructions to Tenderers,**

**Continued** 

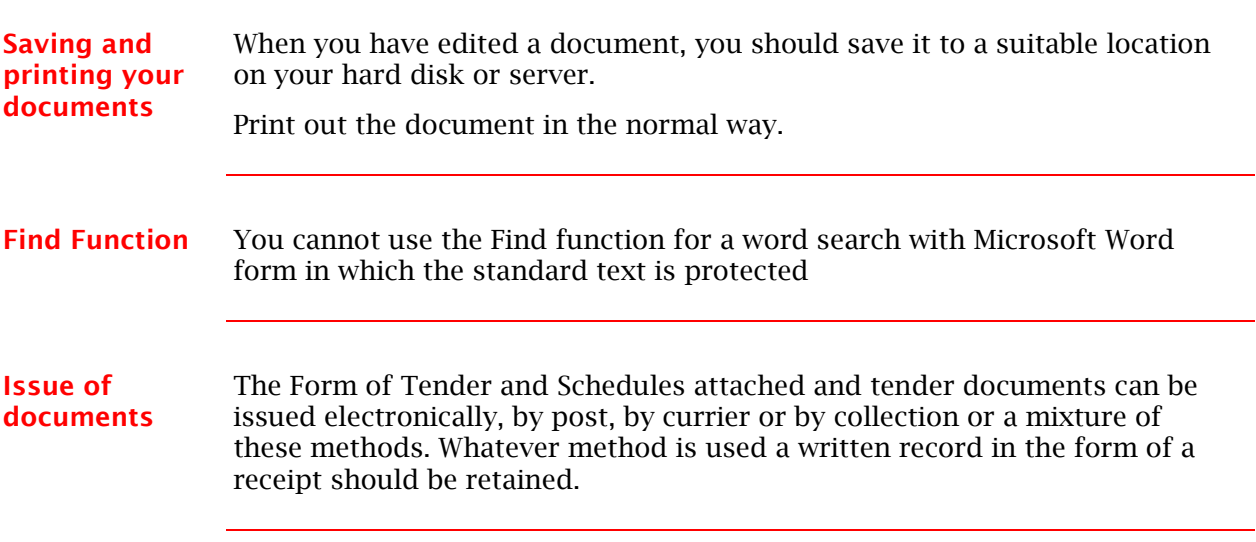

## **Tailoring the Instructions to the Needs of the Project**

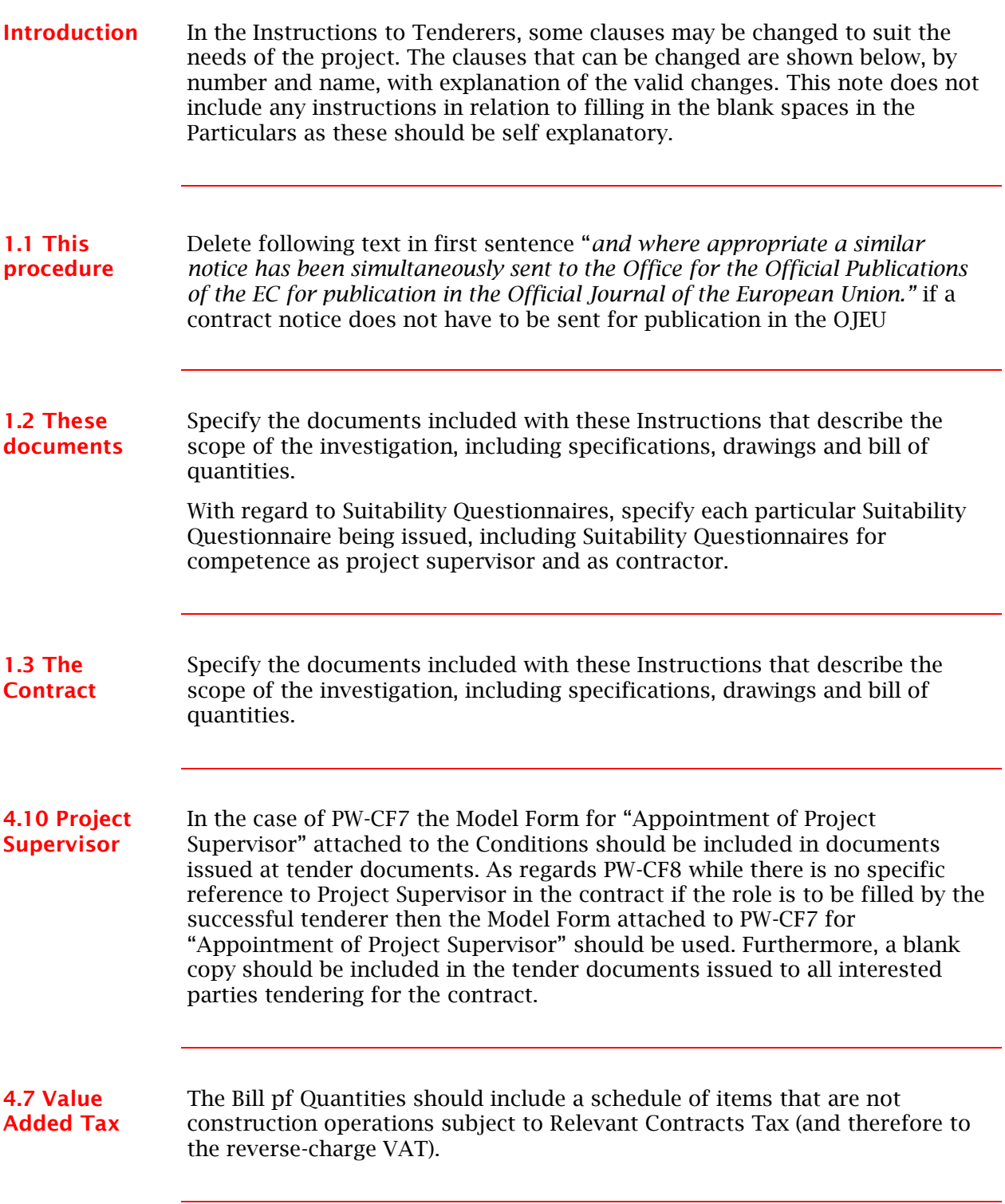

### **Completing the Particulars**

The Particulars of the Tender should be completed as shown. Any prompts within the form fields should be deleted before these Instructions are issued.

### **Completing Appendix 2 to Instructions: Additional Information**

**Additional Information to be Submitted with Tender**

The items shown as default will be included when a bond is required.

### **Completing Appendix 3 to Instructions: Information Pack**

**What is in the Information Pack?** The Information Pack is information that the Employer wishes to give to Tenderers for information, but not include in the Contract. It should include the preliminary safety and health plan (which must be issued to Tenderers if the winner is to be PSCS), and may include copies of statutory consents such as an environmental impact statement. It might also include site information that the Employer does not want to become part of the Works Requirements.